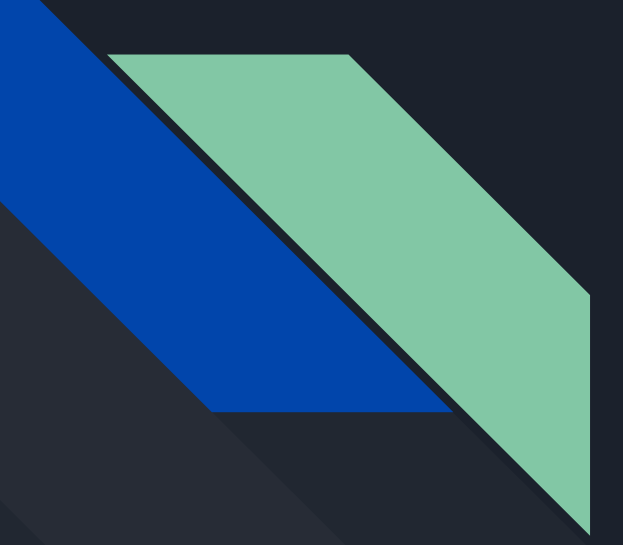

# C O M P 442 / 6421 Compiler Design

#### Code Generation II

Instructor: TAs:

Dr. Joey Paquet Vashisht Marhwal Hamed Jafarpour

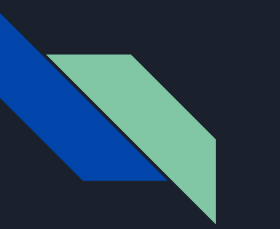

#### **Content**

- Commands for running moon code
- Important notes for Assignment 5
- Code generation for function definitions and function call stack

## Commands for running moon code

- require c compiler. on linux system following commands can be runnable
- gcc moon.c -o moon
- ./moon sample.m lib.m

# Example

source code →assembly code

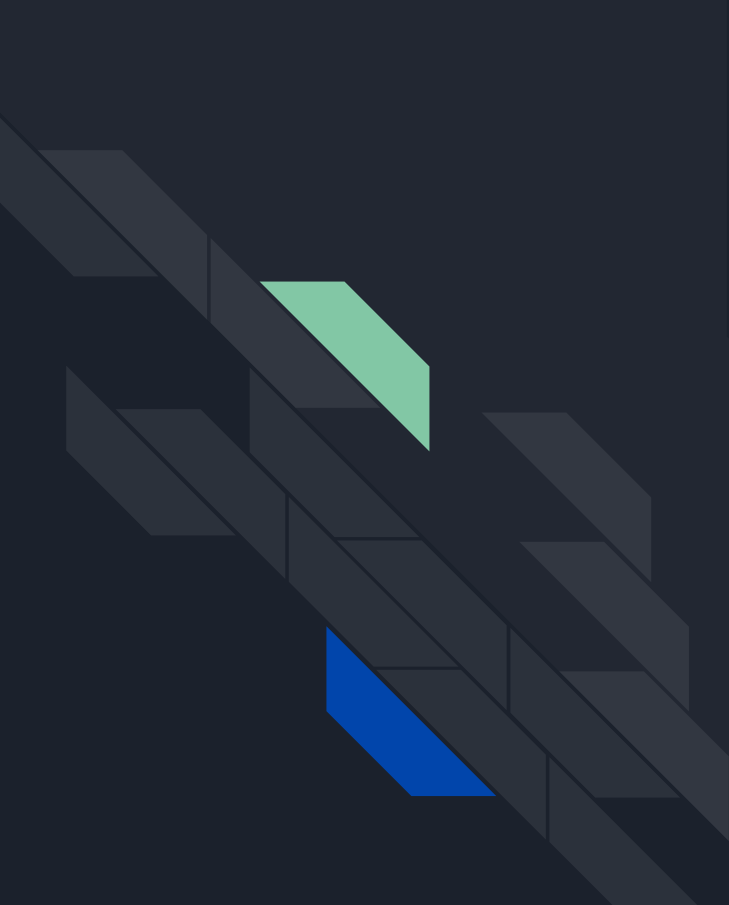

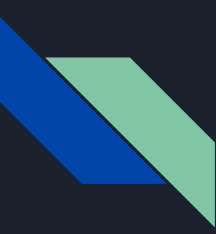

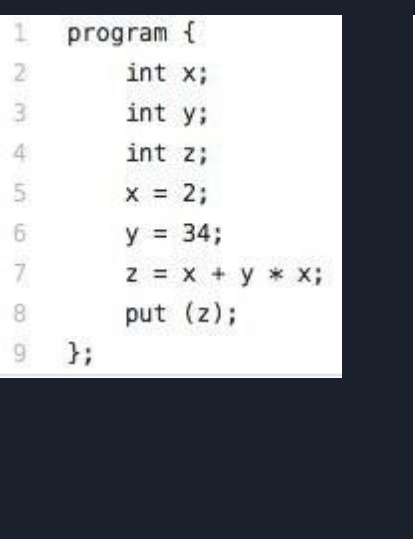

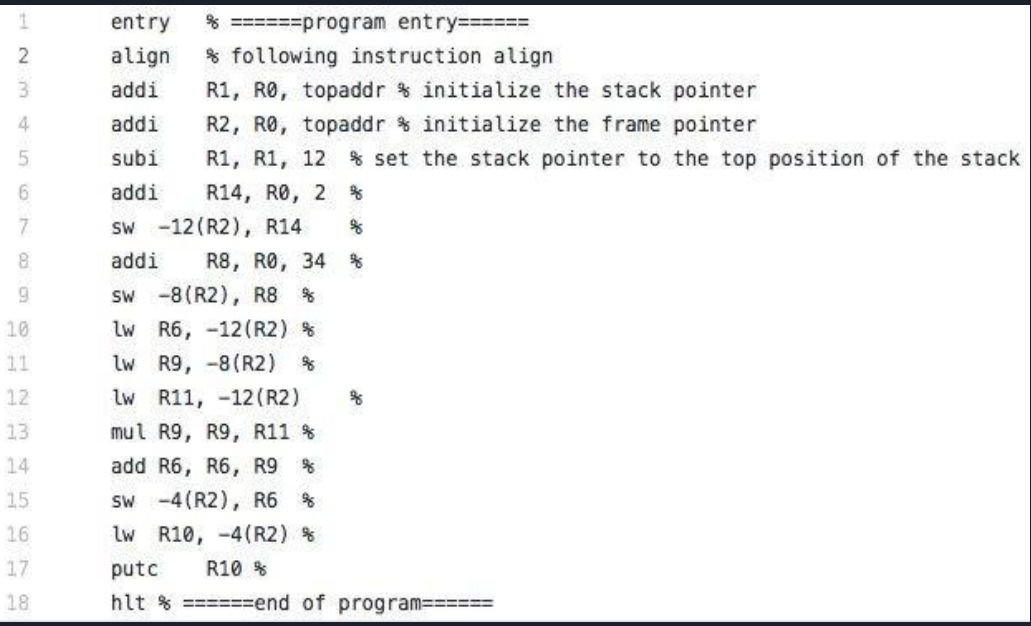

ERIC\_LAI > ~/Downloads/moon ./moon ../OnlyProgram.m Loading ../OnlyProgram.m. F  $2 + 2$ <sup>·</sup>  $34 = 70$   $\longrightarrow$  asdieode F 221 cycles.

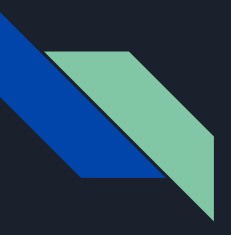

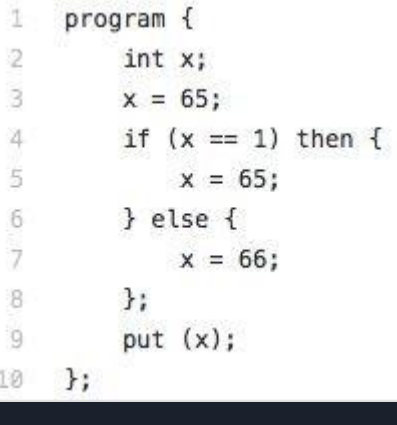

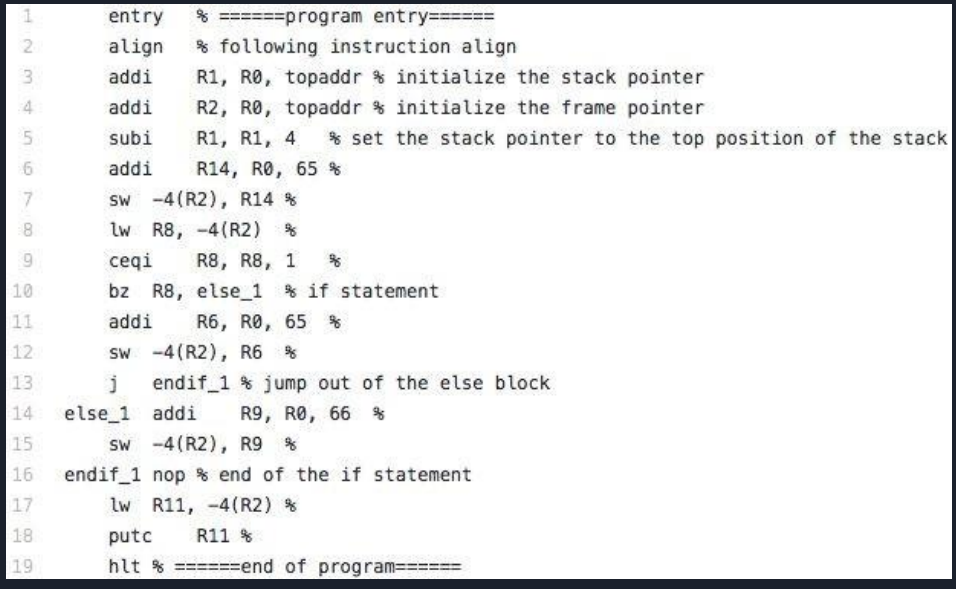

ERIC\_LAI > ~/Downloads/moon > ./moon ../IfStatement.m Loading ../IfStatement.m. B 162 cycles.

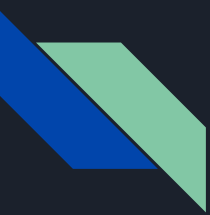

# How to do Assignment 5 ?

Assignment 5 is fairly involved

- You will likely not have time to implement every feature of the language.
- Familiarize yourself with the Moon processing environment
- Implement simple statements for compiler code generation
- Read/Write critical for testing
- Simple arithmetic requires few memory considerations
- Pick a static memory scheme
- Use Tags or stack-based approach
- Prioritize the implementation of language features
	- ◦By difficulty
	- ◦By utility
	- ◦By grade weight

# Important notes for Tag based approach

- Tags in moon code are necessary for jumping between functions and conditional structures
- They are straightforward to use, but make sure generated tags are always unique
- Prefixes can help with this
- Be careful of tricky edge cases:
- Function overloading
- Function overriding and inheritance
- Similar free functions and member functions
- If using tag for memory, uniqueness is much harder

#### Example

- class function functionName param1Type param2Type
- if 22, then 22, else 227

## Code generation: suggested sequence

Suggested sequence:

- variable declarations (integers first)
- expressions (one operator at a time)
- assignment statement
- read and write statements
- conditional statement
- loop statement

Tricky parts:

- function calls
- expressions involving arrays and classes (offset calculation)
- floating point numbers (non-native in Moon)
- function call stack
- expressions involving access to object members (offset calculations)
- calls to member functions (access to object's data members)

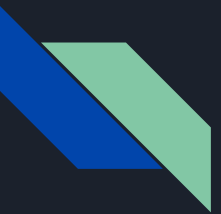

### Code generation: Function definitions

Solution:

- Branching to the function's code
- Passing/storing the parameter values
- Storing/passing the return value

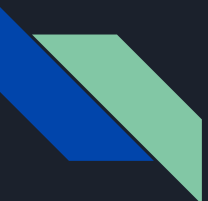

## Code generation: Function definitions

#### Example:

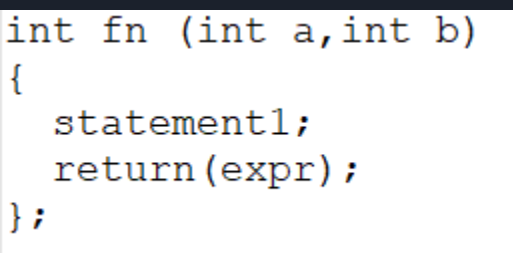

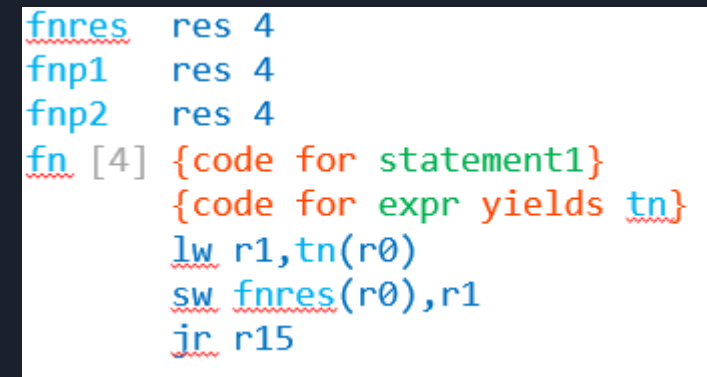

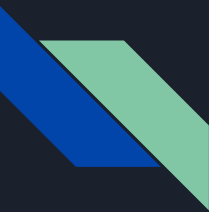

#### Code generation: Function definitions

- previous example uses static memory allocation for a function, which is assuming that there can be at most one instance of a function being executed at any time.
- To allow more than one instance of a function to execute at the same time, a dynamic memory allocation scheme is necessary, i.e. a function call stack

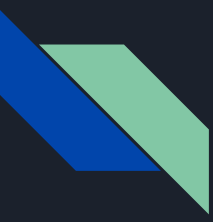

#### multiple function call instances

- with recursive function calls, the problem is that several instances of the same function can be running at the same time, hence there is a need to store a separate state of each function instances of the same function.
- To enable more than one function instance to run at the same time, all the variables and parameters of a running function are stored in a stack frame which is dynamically allocated on a function call stack.
- Another problem with multiple function instances is that r15 is used to store the return address that is going to be branched upon after a call. If there is more than one consecutive call (i.e. main calls f1, then f1 calls f2), then the return address needs to be stored in the function call's stack frame.

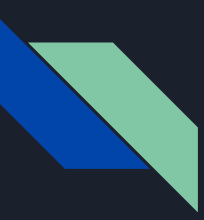

#### function call stack and stack frames

- The location of the stack frame on top of the stack (topofstack) is managed by adding/subtracting stack frame sizes as an accumulated offset from the base address of the stack (fstack).
- Before a function is called, topofstack is incremented by the stack frame size of the function currently being executed.
- Then, when the functions' code uses its local variables, it refers to them using offsets relative to topofstack.
- After the function returns, the calling function "removes" the called function's stack frame, i.e. topofstack is decremented by its function call stack frame size.

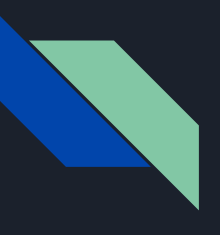

#### function call stack and stack frames

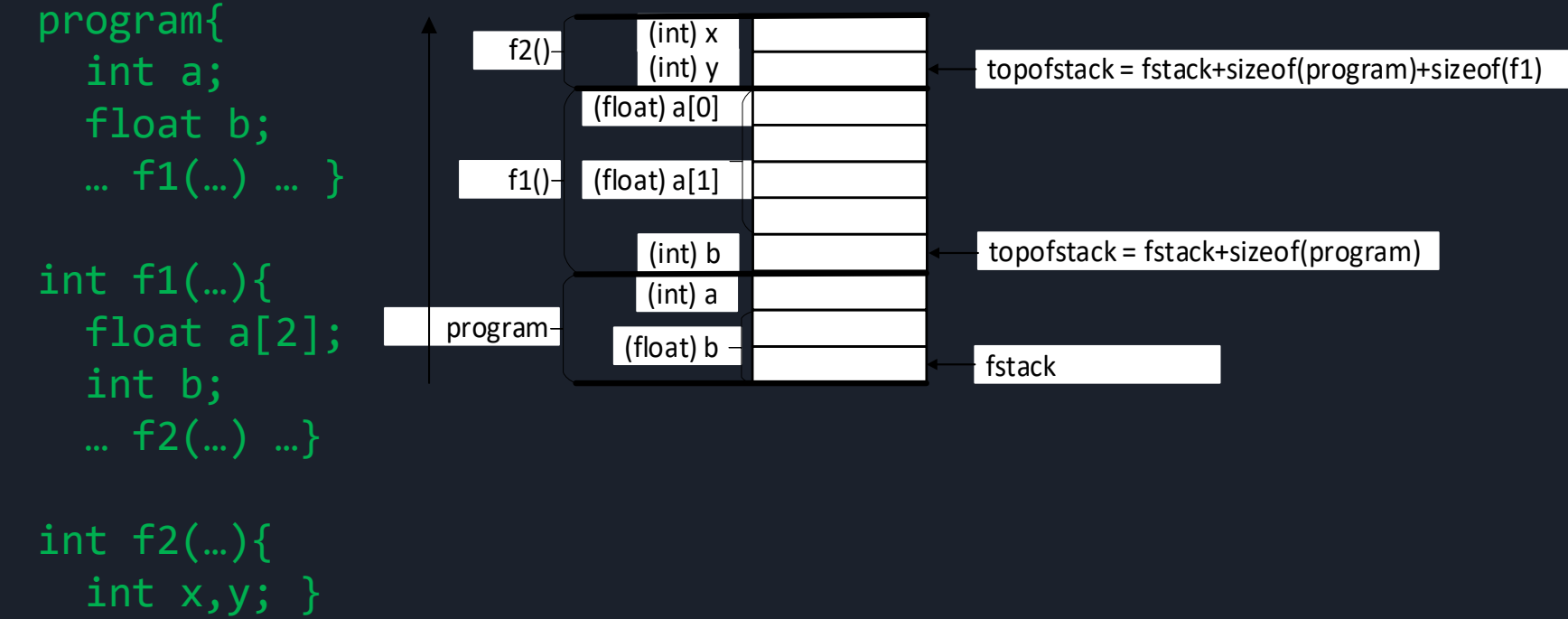

#### function call stack: compute variables/block sizes and offsets

- The first step is to compute the size of all variables involved in the compiled program.
- These can be stored in the symbol tables.
- Memory also needs to be reserved for intermediate results, and literal values used in the compiled program.
- Then you can compute the offset of each element in a reserved block

## function call stack: compute variables/block sizes and offsets

#### Example

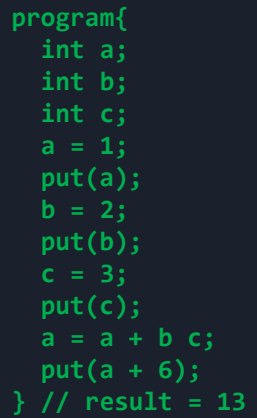

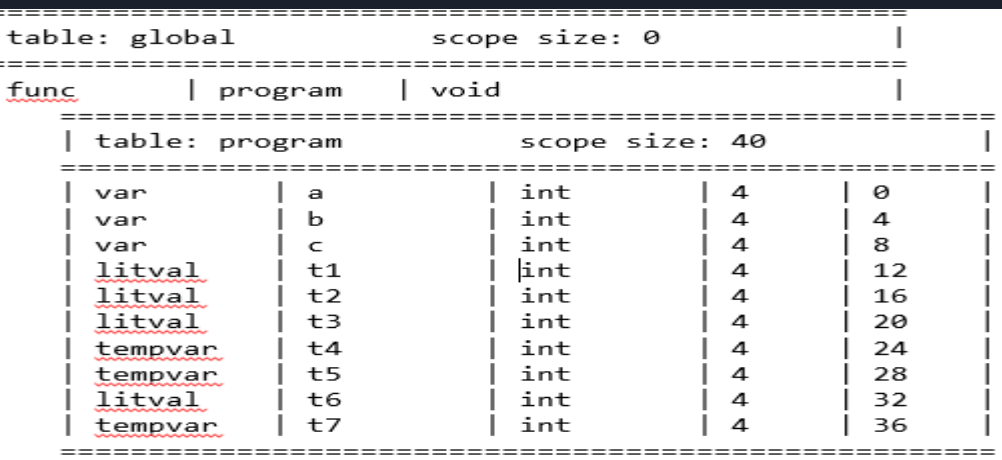

Visitors.CodeGeneration 통행 A

- ConstructAssignmentAndExpressionStringVisitor.java D.
- StackBasedCodeGenerationVisitor.java D)
- TagsBasedCodeGenerationVisitor.java D.
- Visitors.SemanticChecking 4
	- **DA** TypeCheckingVisitor.java Þ
	- Visitors.SymbolTable
	- ComputeMemSizeVisitor.java
	- SymTabCreationVisitor.java D.

#### Function calls using stack: full example

```
int f(int p1, int p2, int p3){
  int retval:
  retval=p1+p2*p3;put (retval);
  return(retval);
٦
program{
  int a;
  int b:
  int c;a=1:
  b=2;c=3:
  a = f(a, b, c) * b + c;put(a);} // output: 717
```
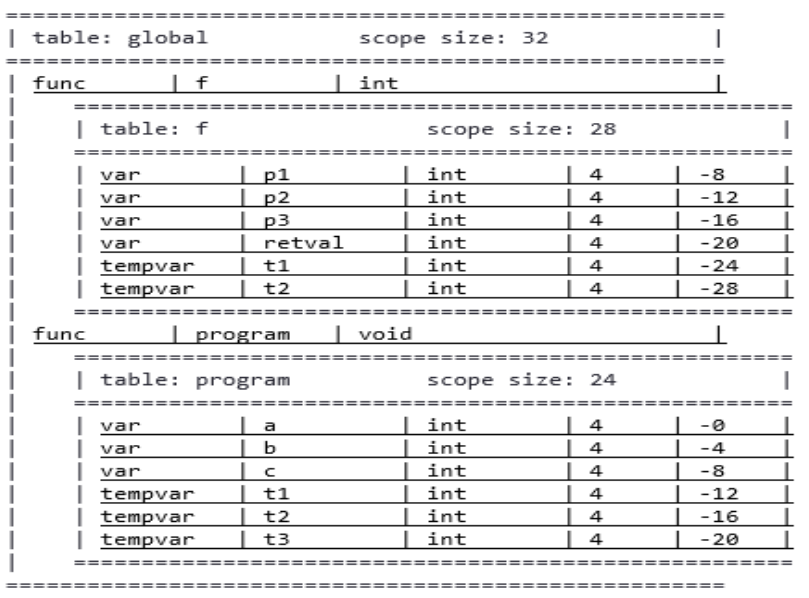

#### Function calls using stack: full example

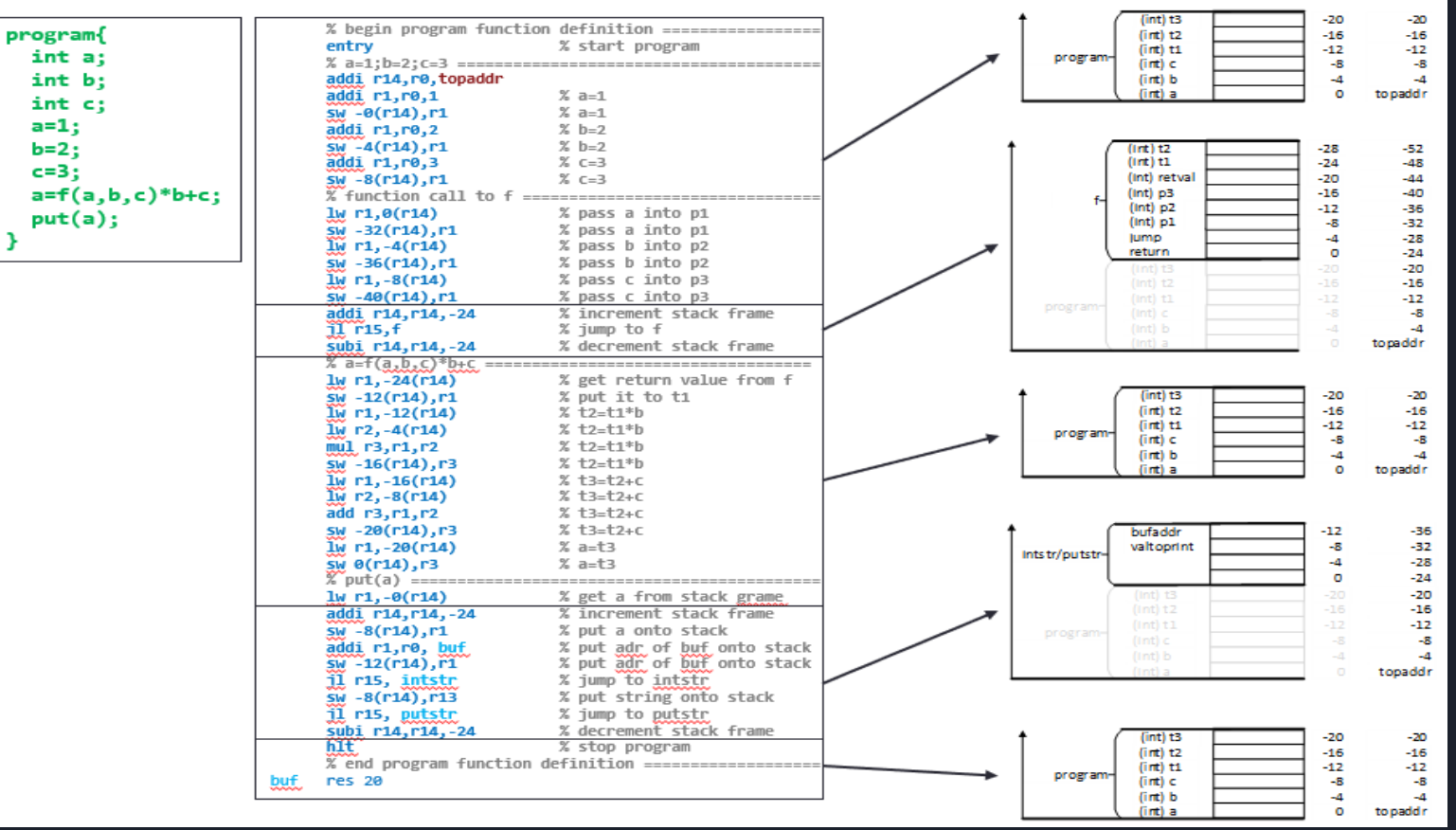

#### Function calls using stack: full example

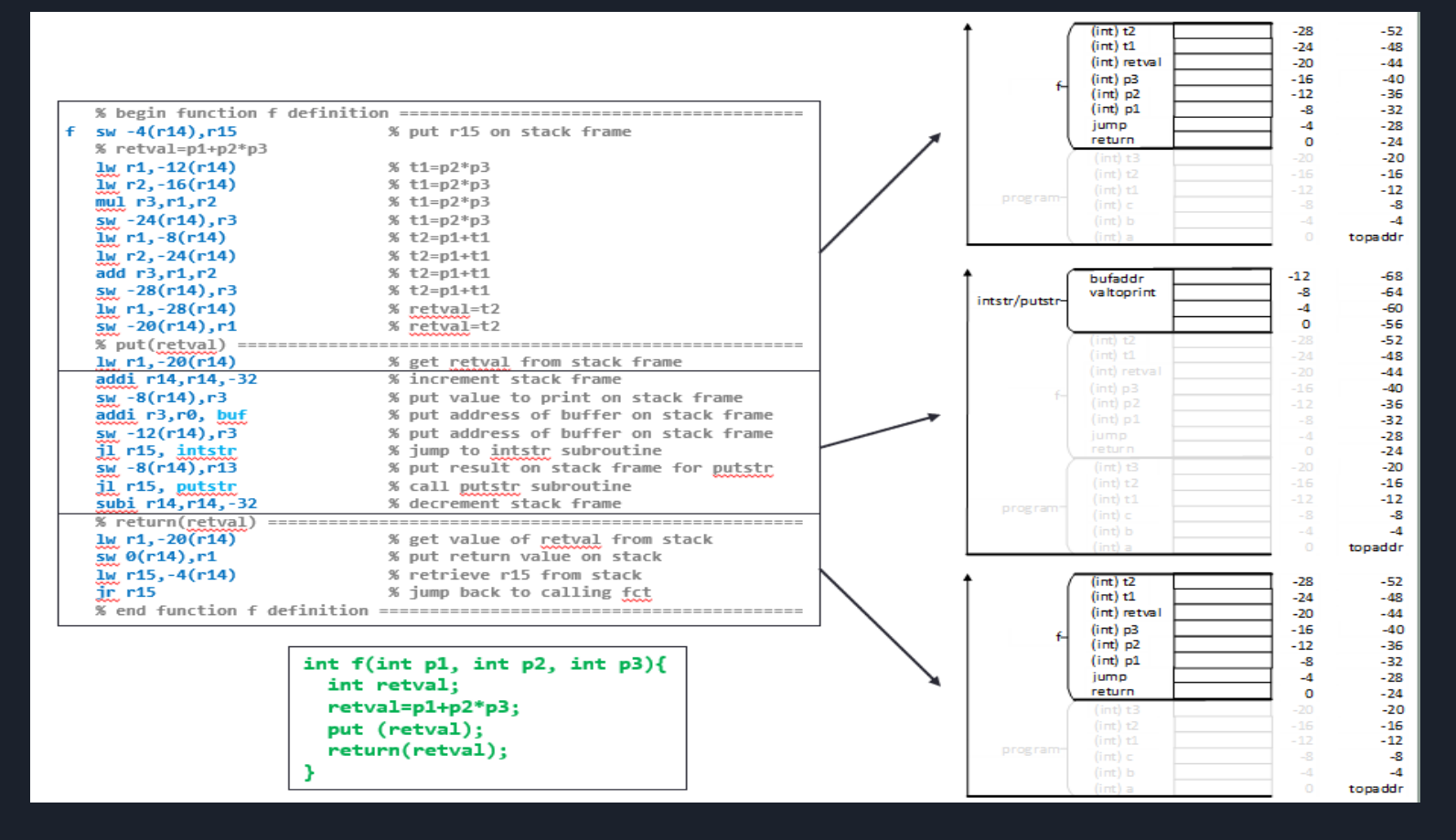

# Thanks!